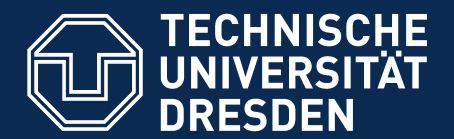

**Faculty for Computer Science** Department of Software and Multimedia technology, Software Technology Group

# **Efficient Scientific Research** with Scripts

Speaker Demo Day Thomas Kühn 17.9.2014

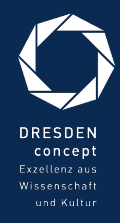

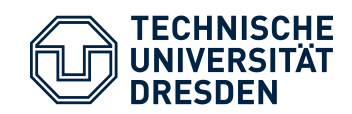

## Scientific Research

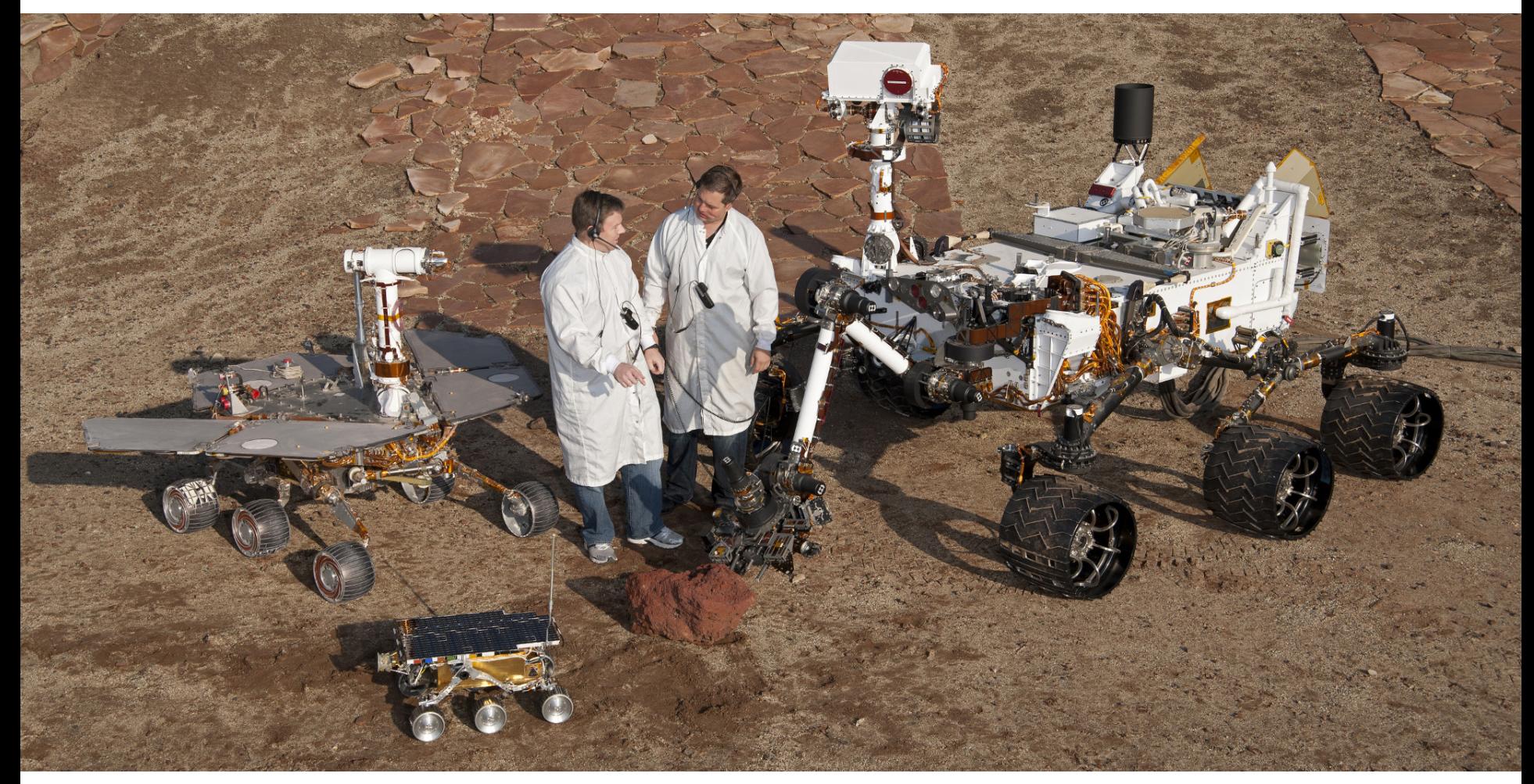

Picture by Nasa (public domain)

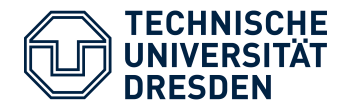

## Scientific Research Daily Business

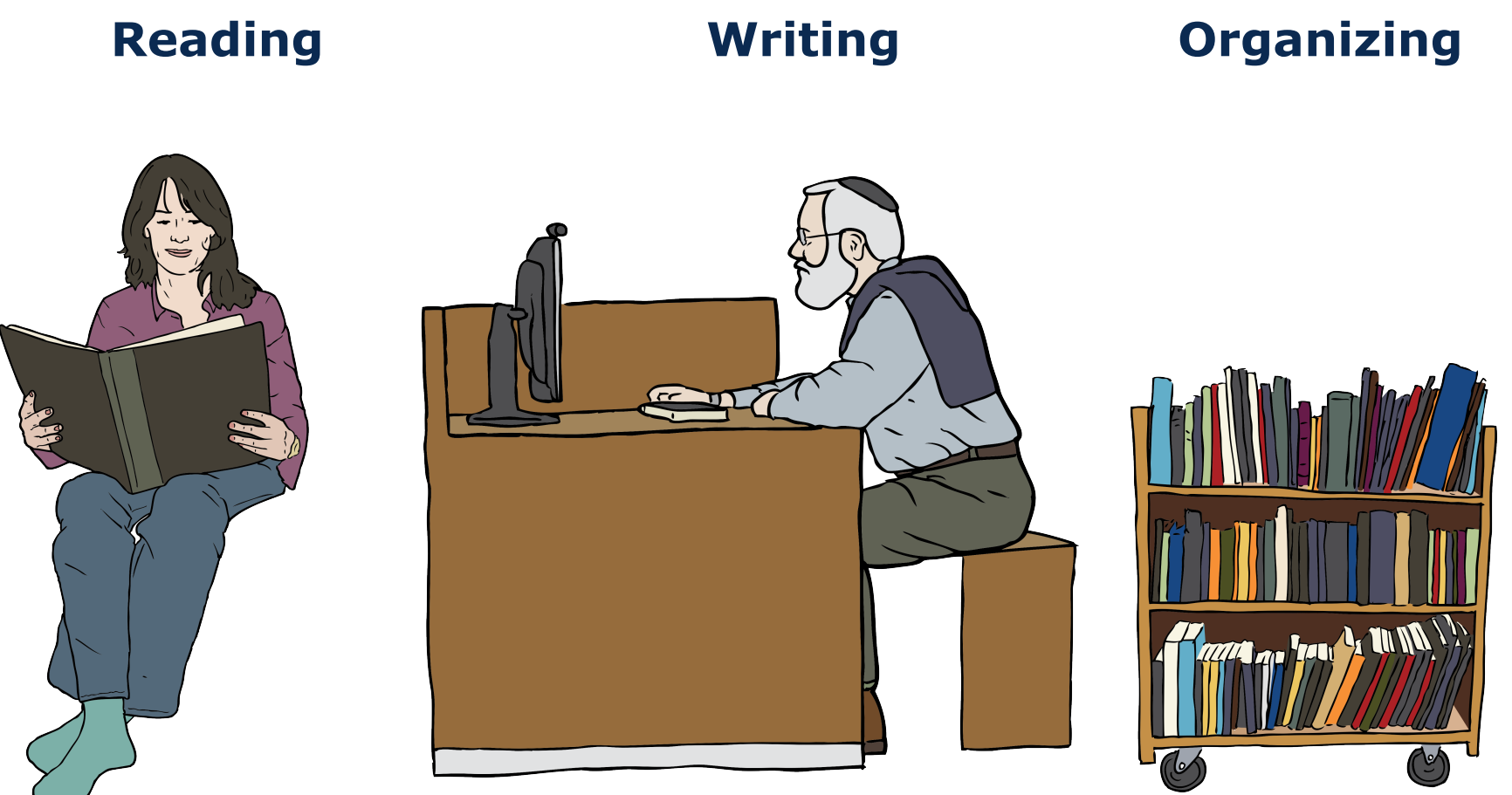

Images from OpenClipart.org (Creative Commons by Steve Lambert)

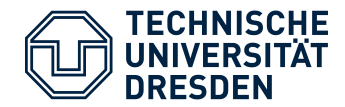

## Scientific Research Daily Business

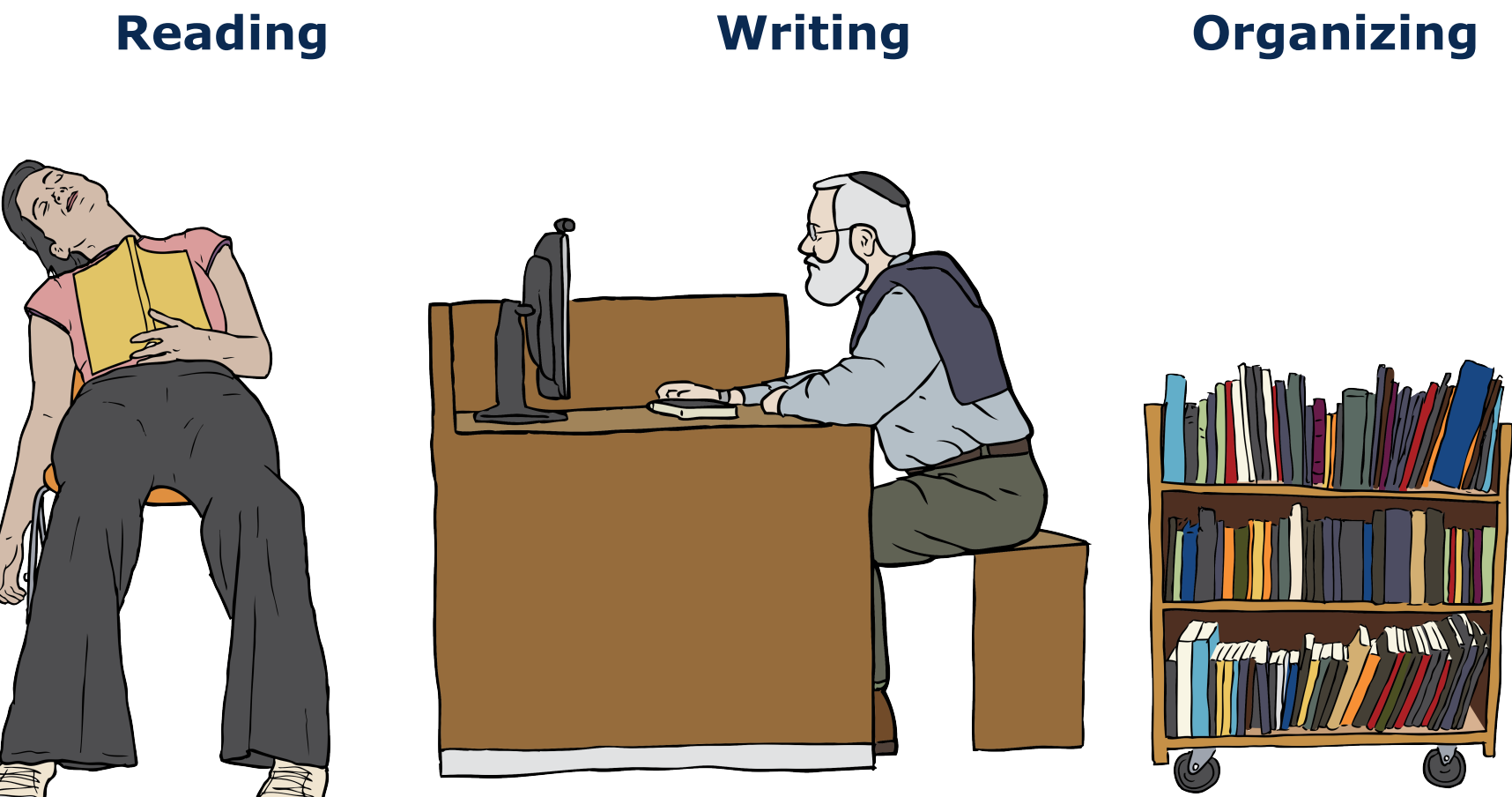

Images from OpenClipart.org (Creative Commons by Steve Lambert)

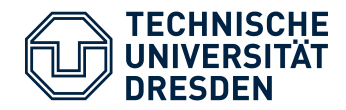

## Scientific Research Daily Business

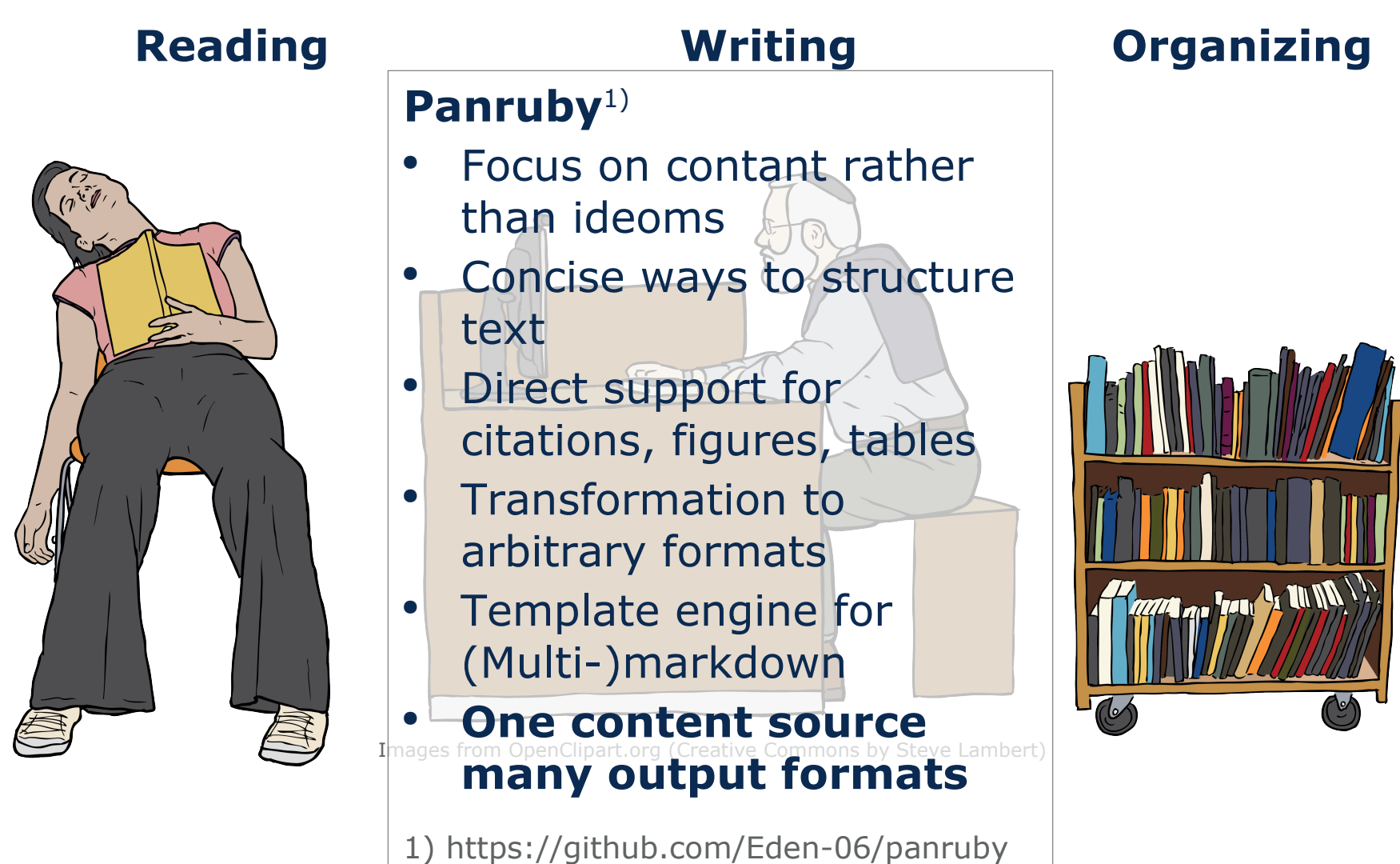

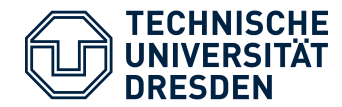

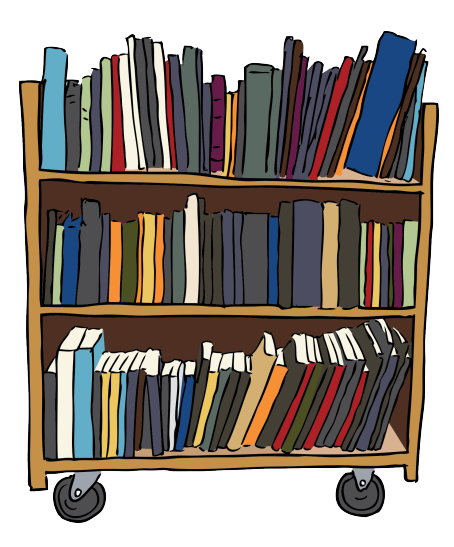

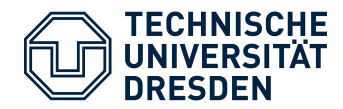

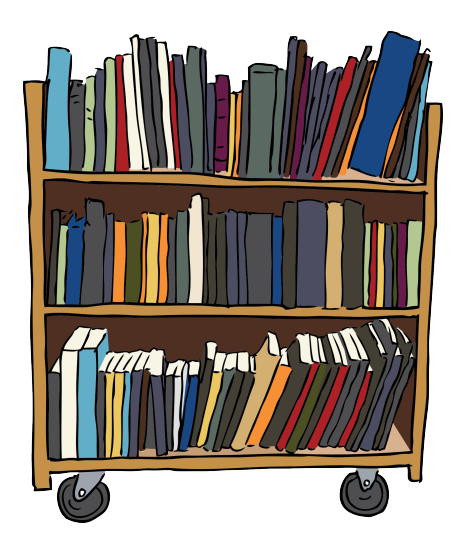

## **Common Tasks**

- Managment of stored papers
	- Search text fragments in stored files
	- Look up *BibTex* for stored papers (pdfs)
- Conducting a literature survey
	- Look up *BibTex* for specific Publications from the web
	- Filtering large *BibTex* files
	- Downloading papers you previously referenced

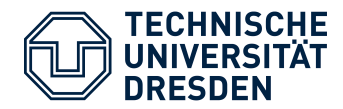

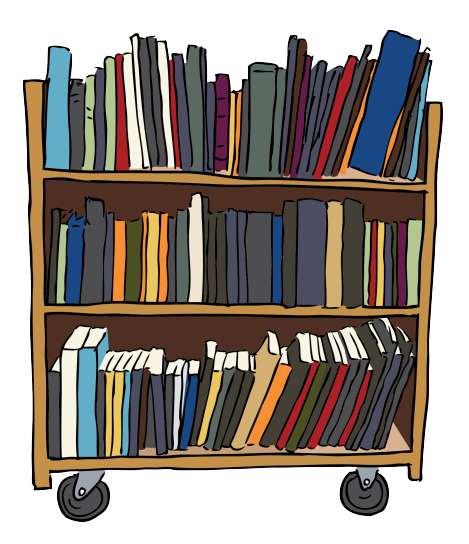

## **Common Tasks**

- Managment of stored papers
	- Search text fragments in stored files
	- Look up *BibTex* for stored papers (pdfs)
- Conducting a literature survey
	- Look up *BibTex* for specific Publications from the web
	- Filtering large *BibTex* files
	- Downloading papers you previously referenced

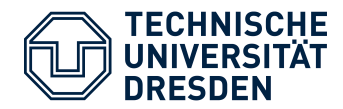

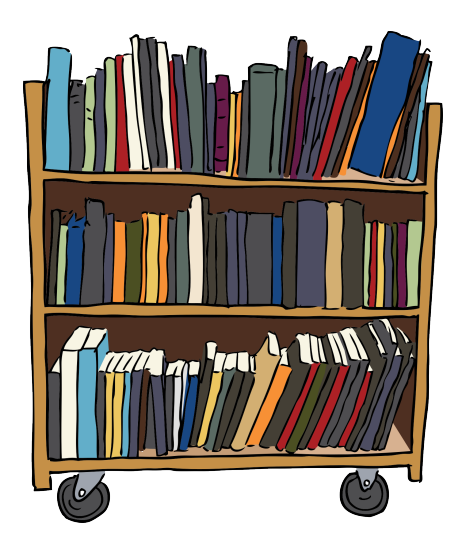

## **Common Tasks**

- Managment of stored papers
	- Search text fragments in stored files
	- Look up *BibTex* for stored papers (pdfs)
- Conducting a literature survey
	- Look up *BibTex* for specific Publications from the web
	- Filtering large *BibTex* files
	- Downloading papers you previously referenced

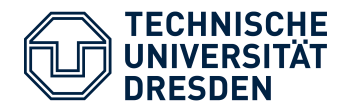

Tools Named on Q2

#### **A Small Survey**

Tools Named on Q1

- Q1:*What tools you use to organize your bibliography?*
- Q2:*What tools you use to organize stored papers?*
- 9 Answers named 5 different Tools

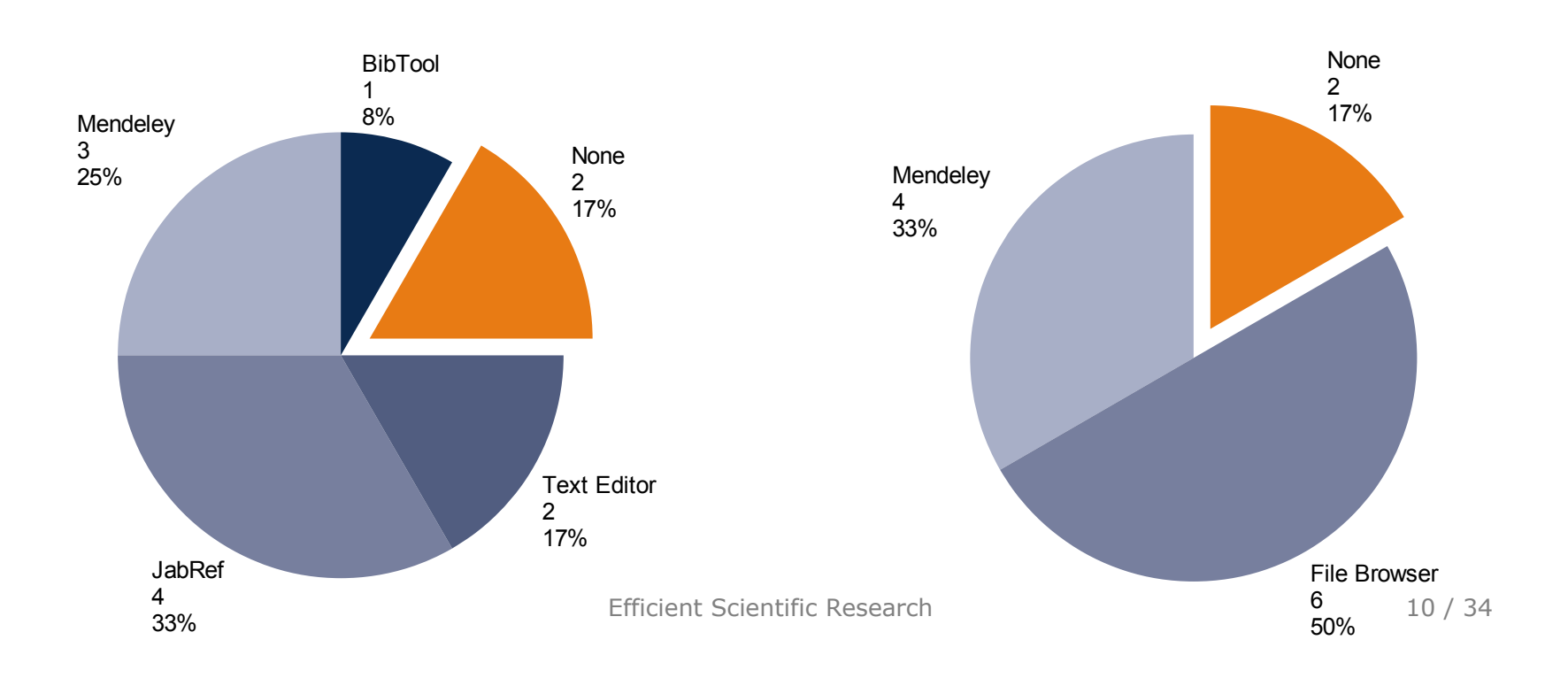

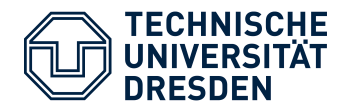

#### **Survey Results**

- Basical only 4 Tools in Use
- Only few participants use special tools *(i.e. Mendeley, JabRef)*
- Most rely on the *File Browser* to manage papers

#### **File Browser**

- (Some) Support for search text fragments in stored pdf files **Mendeley**2)
- Manages Papers and Reference
- Fully-searchable library
- Fetches BibTex entries for stored papers **automatically**

#### **Which other tasks can be automated?**

2) http://www.mendeley.com/

Efficient Scientific Research 11 / 34

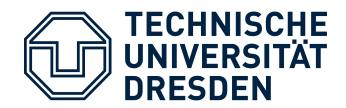

## Scientific Research Automating the Organization Process

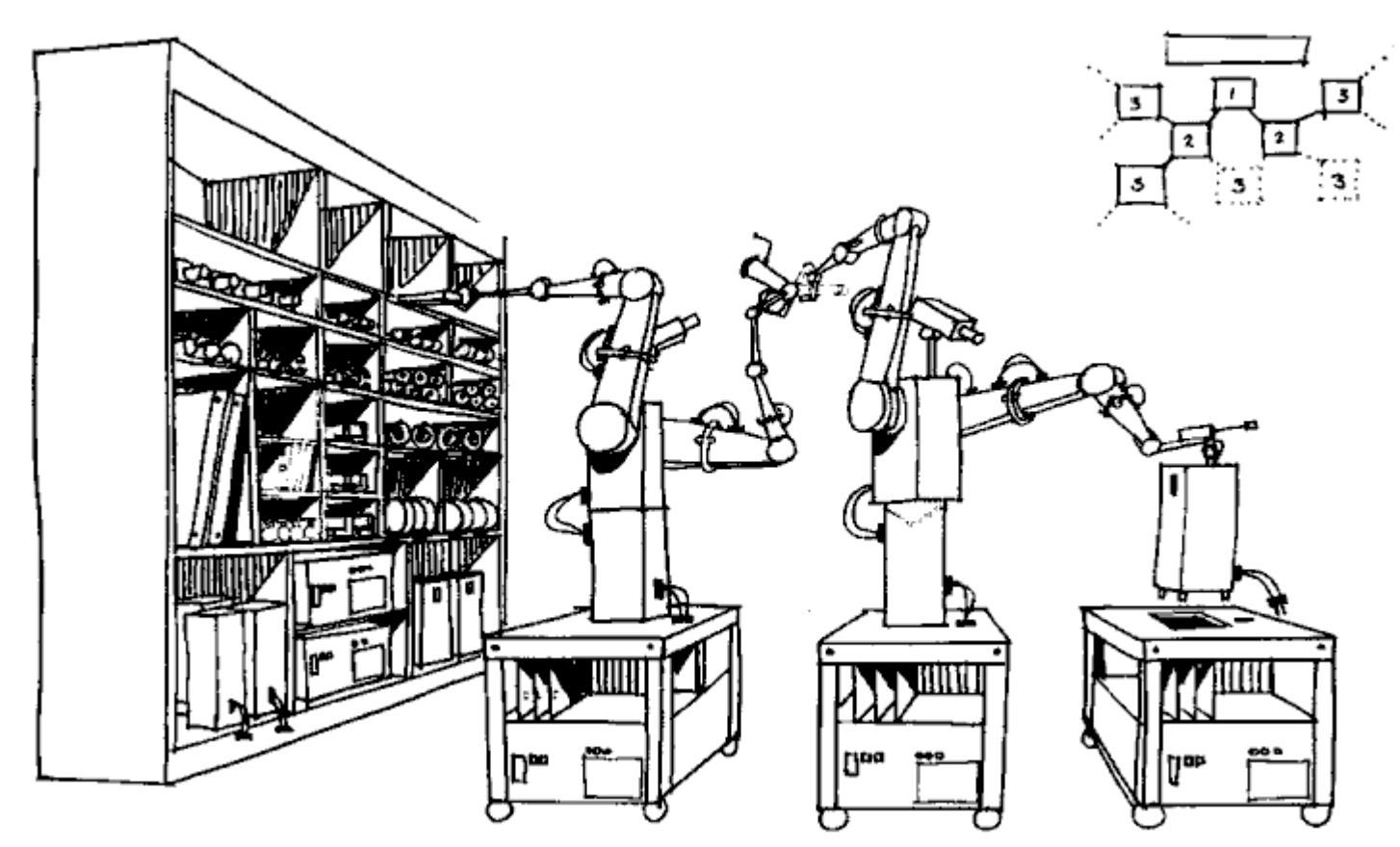

Picture by Nasa (public domain)

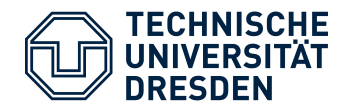

## Scientific Research Automating the Organization Process

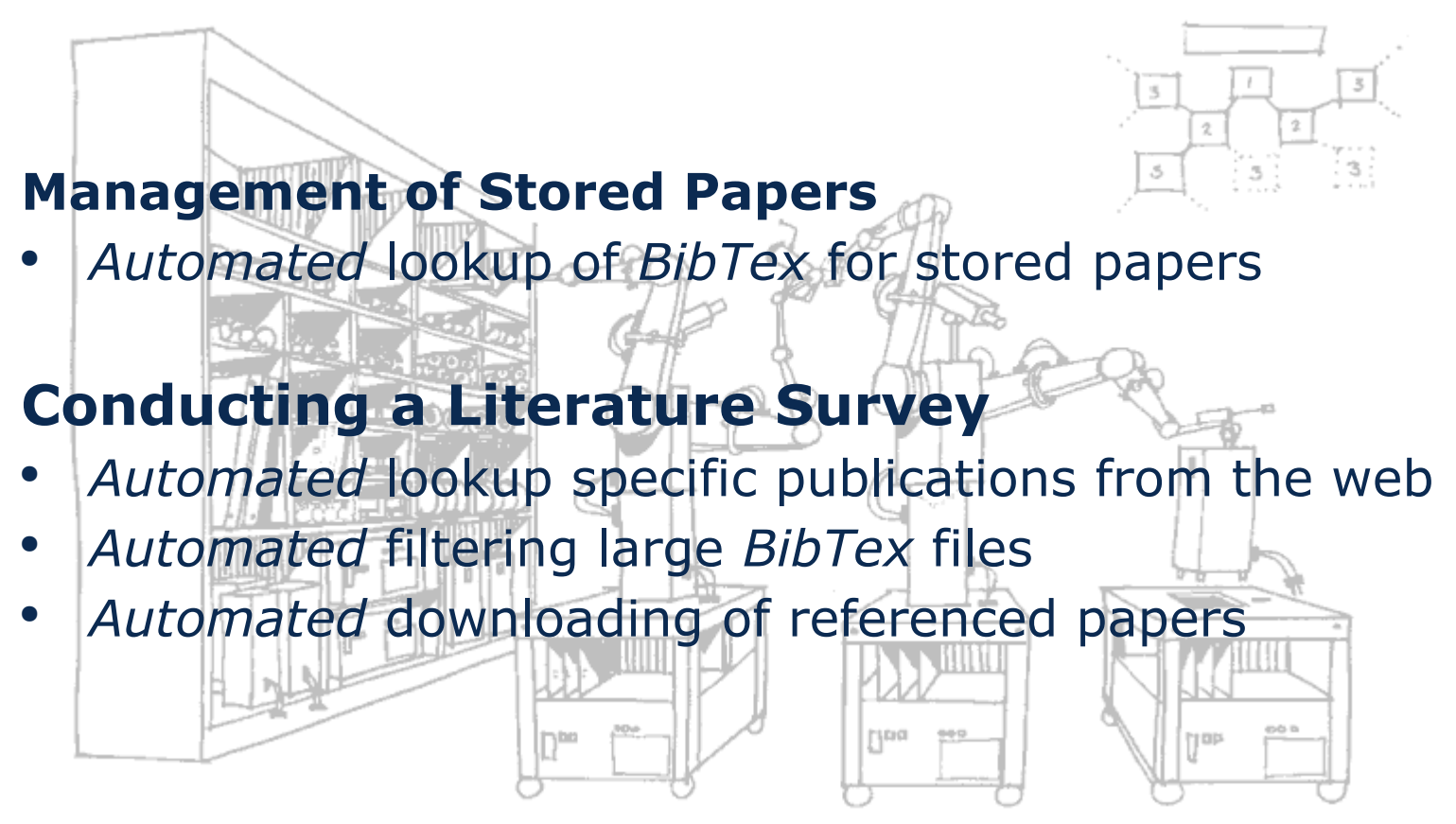

Picture by Nasa (public domain)

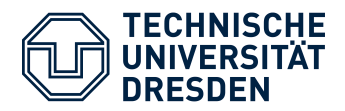

## Scientific Research What We Need?

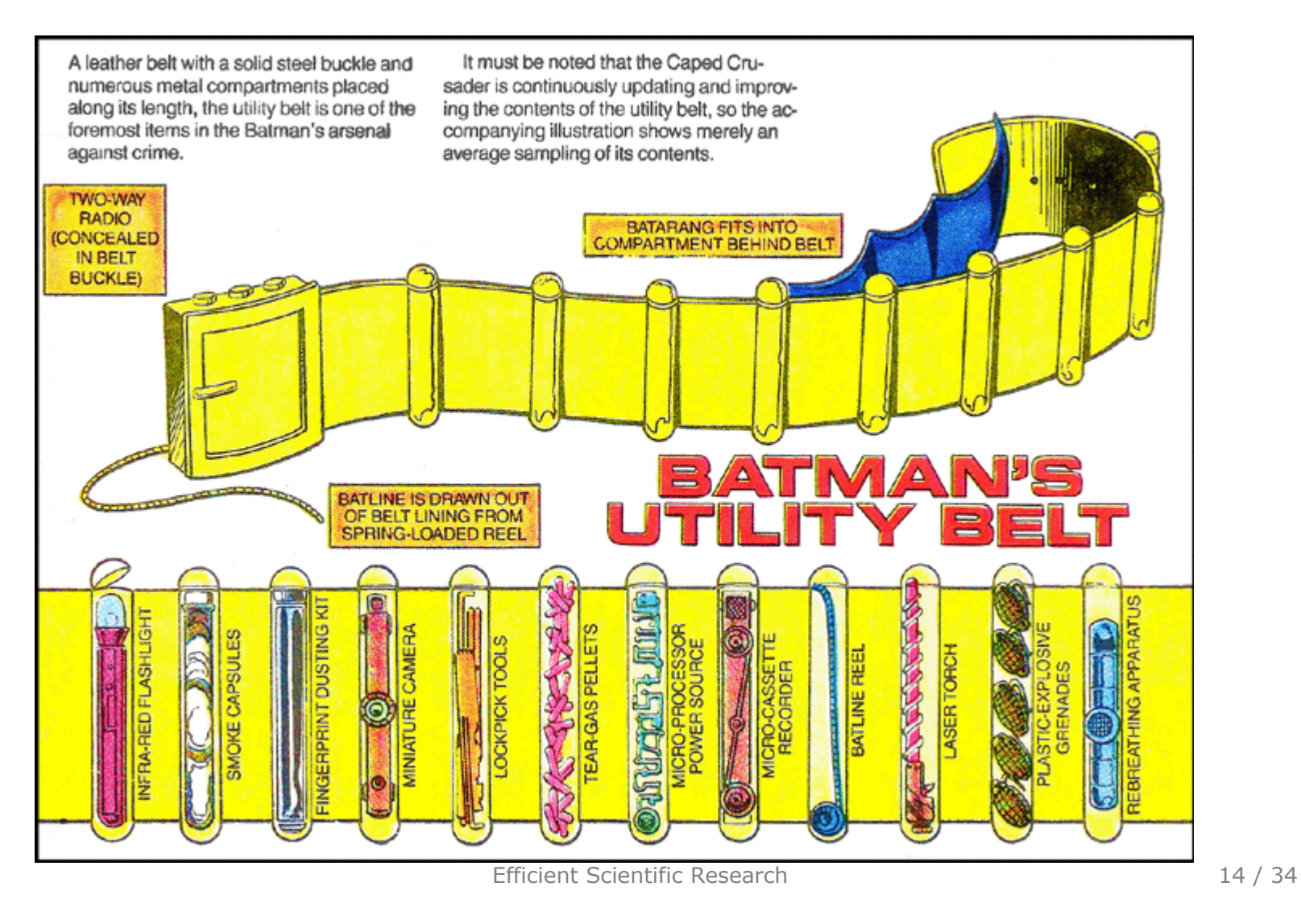

All DC Comics characters and the distinctive likeness(es) thereof are Trademarks & Copyright © 1935-2014 DC Comics, Inc. ALL RIGHTS RESERVED.

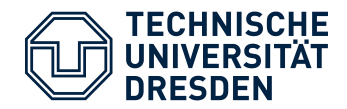

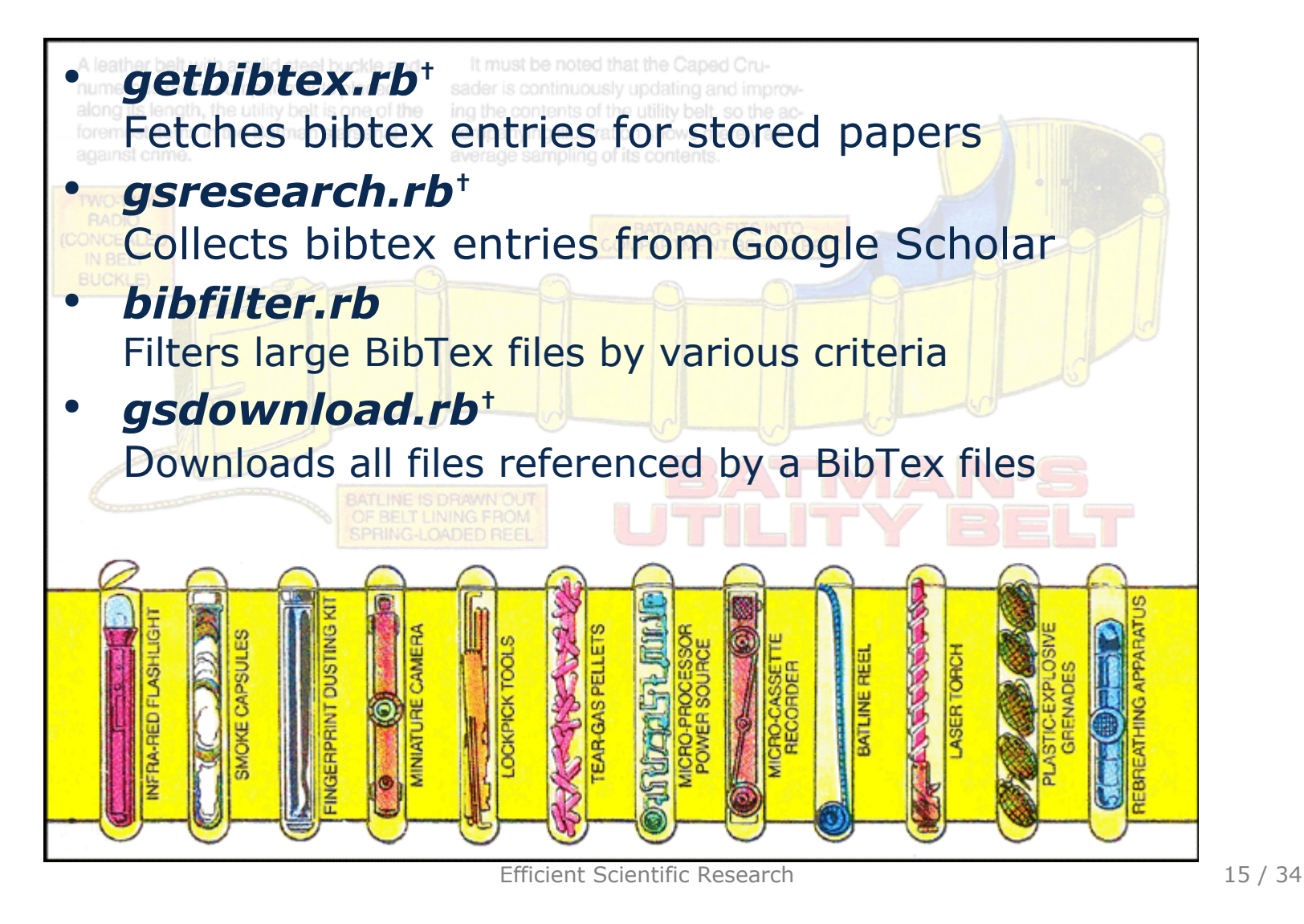

All DC Comics characters and the distinctive likeness(es) thereof are Trademarks & Copyright © 1935-2014 DC Comics, Inc. ALL RIGHTS RESERVED.

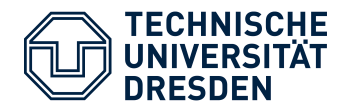

# Scientific Research **†** Disclaimer

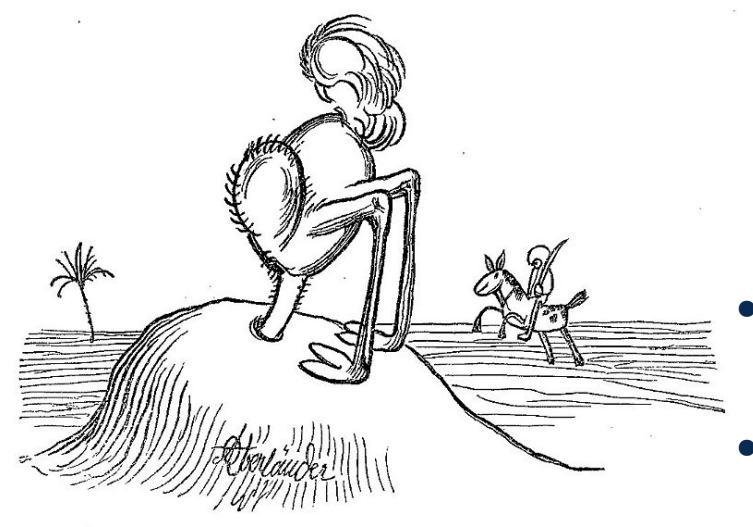

Adolf Oberländer (public domain)

- Never use these scripts in jurisdictions, which prohibit automated use of Google Scholar
	- See Google's terms of Use
	- Do not use these scripts to attack google services
- These tools are only for research purpose
- $\bullet$ *"I would pay for using a Google Scholar API"*

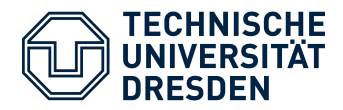

## **Automated Managment**

- Find naming schema for stored publication <Full Name of First Author>\_<Full Title>.pdf (e.g.: *Charles W Bachman\_Data Structure Diagrams.pdf*)
- Keep all documents in one folder (e.g.: *library/*)
- Use author's last name for subfolder (e.g.: *library/Bachman/*)

## **Steps**

- 1. Automated sorting of new files into subfolders
	- \$ ./mvtodir.sh
- 2. Generating the file list for **getbibtex**
	- \$ ./gettitles.sh > titles.txt
- 3. Initializing / Updating the bibliography
	- \$ **ruby** getbibtex.rb titles.txt bibliography.bib 1>> bibliography.bib

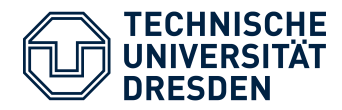

## **Task**

- Fetch all publications matching a query string *With: ospp, workflow Exact: sebastian richly*
- Sort out irrelevant publications
- Download pdf files for all relevant publications
- Collect statistics about survey process

#### **Workflow**

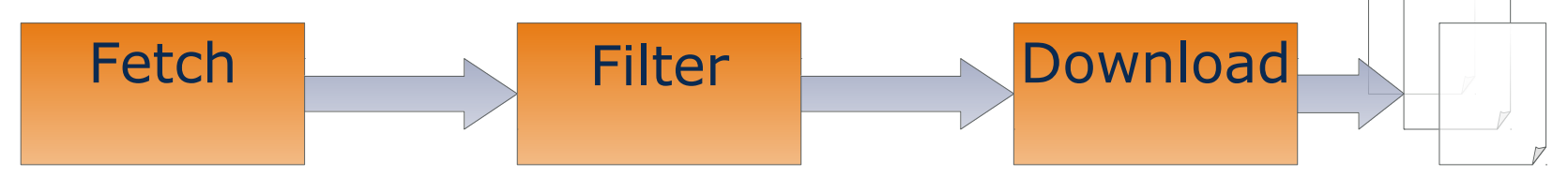

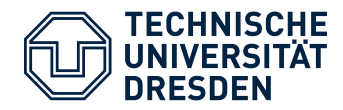

## **Task**

- Fetch all publications matching a query string *With: ospp, workflow Exact: sebastian richly*
- Sort out irrelevant publications
- Download pdf files for all relevant publications
- Collect statistics about survey process

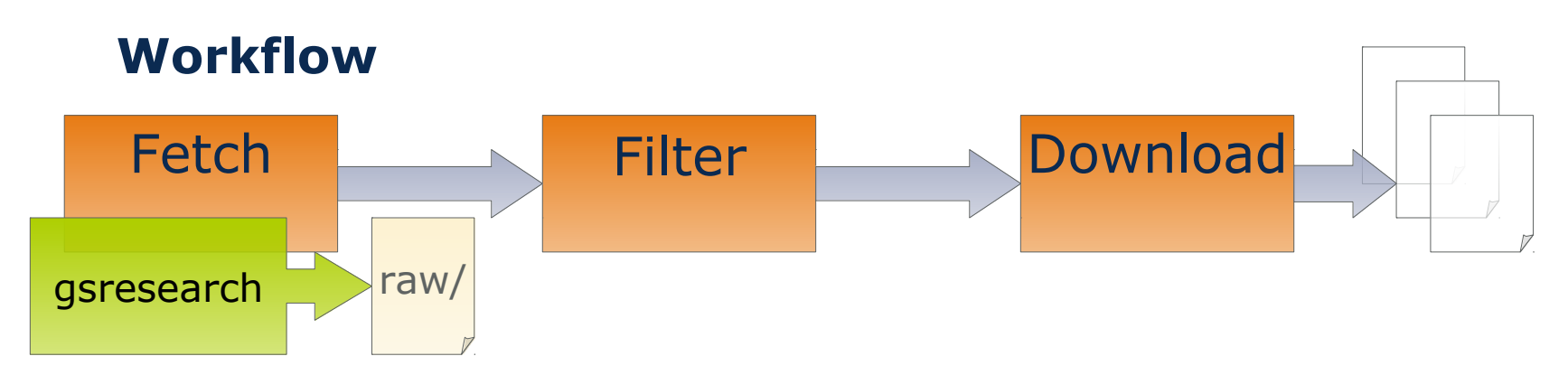

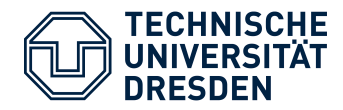

## **Task**

- Fetch all publications matching a query string *With: ospp, workflow Exact: sebastian richly*
- Sort out irrelevant publications
- Download pdf files for all relevant publications
- Collect statistics about survey process

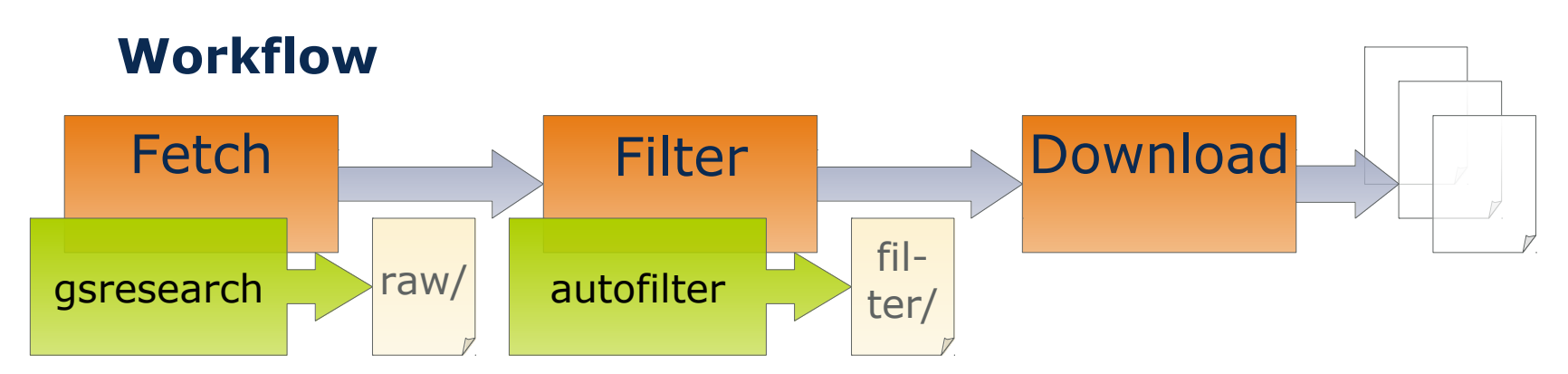

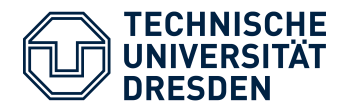

## **Task**

- Fetch all publications matching a query string *With: ospp, workflow Exact: sebastian richly*
- Sort out irrelevant publications
- Download pdf files for all relevant publications
- Collect statistics about survey process

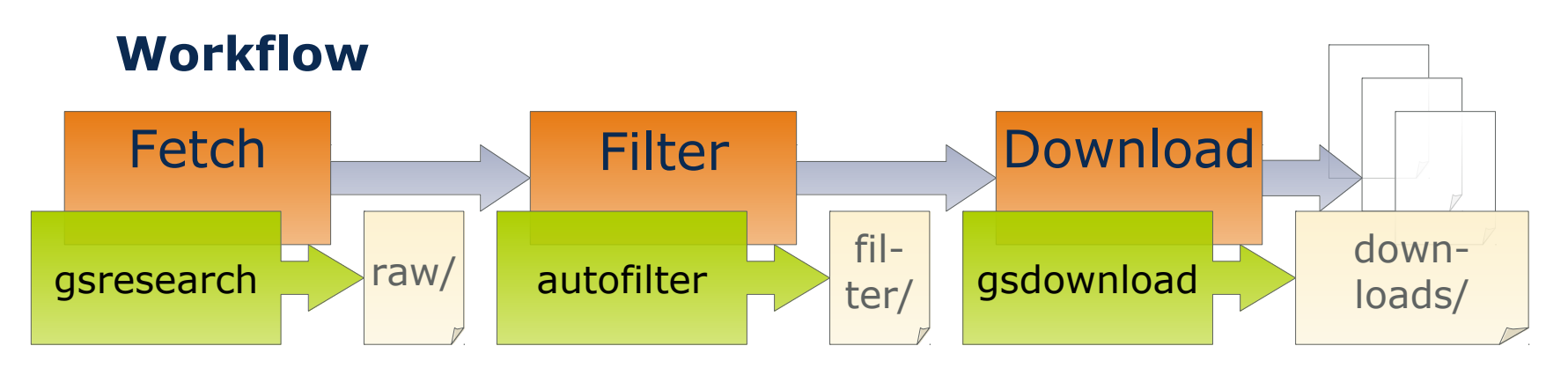

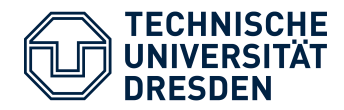

#### **Automatic Querying**

- Defining a search query
	- **Exact, With, Any, and Without**
	- Time span (from year to year)
- Directly supported by **gsresearch**

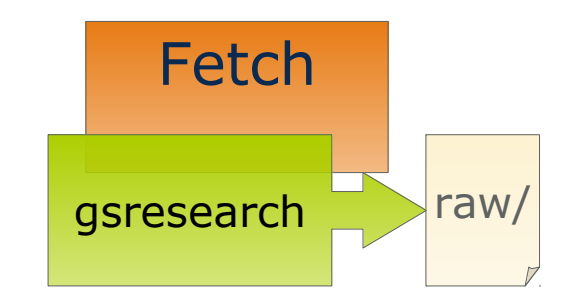

#### **Steps**

- 1. Test your query with Google Scholar<sup>3)</sup> (advanced search)
- 2. Change the **gsresearch.sh** accordingly
- 3. Run the script with
	- \$ ./gsresearch.sh
- 4. Be patient, very patient

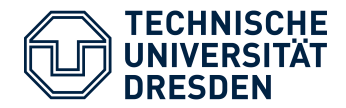

#### **Automatic Filtering**

- Further filter the inital dataset
- Using **bibfilter** to select items by
	- document class, publisher, citation count, …

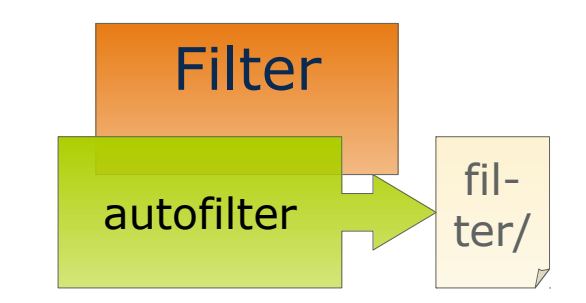

- Two automatic filtering steps in **autofilter**
	- 1. Select items by publisher *ACM, IEEE, Springer, ScienceDirect*
	- 2. Filter items with low impact *Citation Count < Log( Age )*

#### **Human Filtering**

- Check the title of the paper and (abstract, content)
	- \$ mkdir filter\_human
	- \$ **for** f **in** `ls filter\_rel/`; **do ruby** bibfilter.rb *'filter\_rel/\$f'*

> 'filter human/\$f' ;<br>Efficient Sc<del>ie</del>ntific Research <sup>1</sup>

**done**

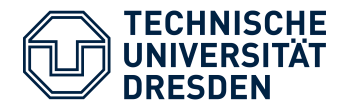

#### **Automatic Download**

- Download final set of relevant
- Access files via the publisher's site
- Support for the big four: *ACM, IEEE, Springer, ScienceDirect*
- Extensible towards other publishers
- Downloaded files are referenced within bibtex items

#### **Steps**

- 1. Run the script with \$ ./gsdownload.sh
- 2. Be patient
- 3. Rerun
	- \$ ./autofilter.sh

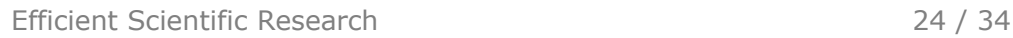

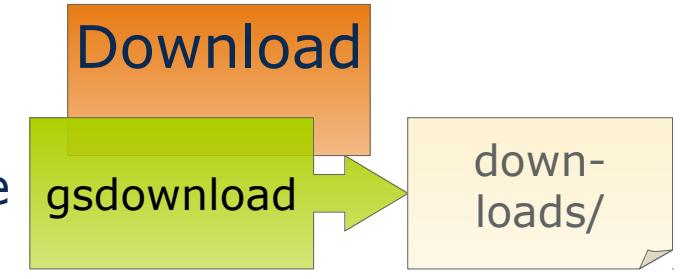

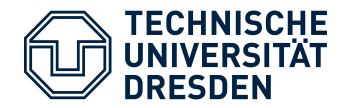

## **Collecting Statistics**

- Crucial to explain selection method of survey
- Generated automatically by **autofilter**
- Stored as csv files in *states\_\*/* folder

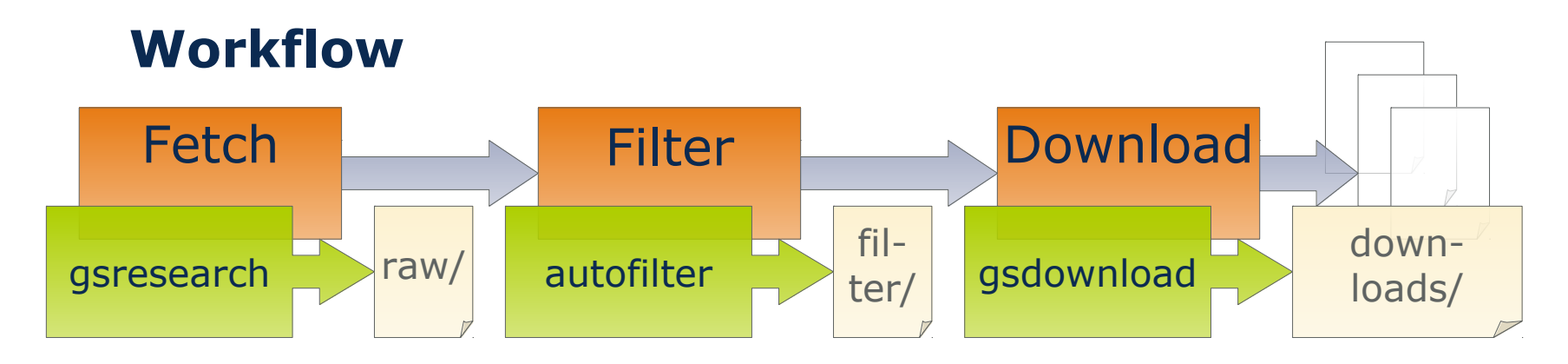

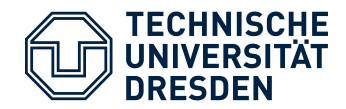

## **Collecting Statistics**

- Crucial to explain selection method of survey
- Generated automatically by **autofilter**
- Stored as csv files in *states\_\*/* folder

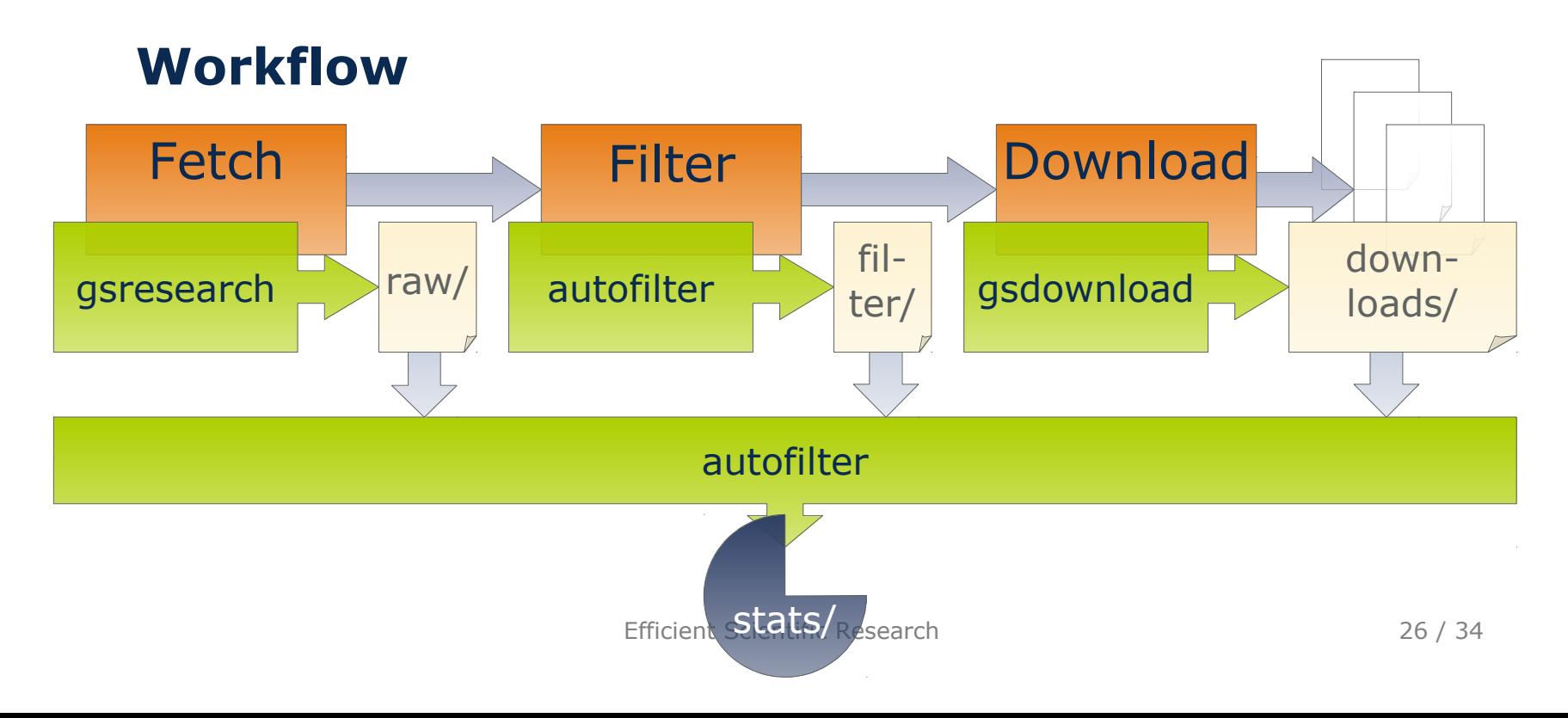

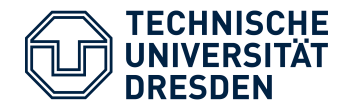

## **Example**

- Query for publications from 2008 to 2014 *With: ospp, workflow Exact: sebastian richly*
- Inital dataset: 9 entries
- Automatic Filter: 4 entries

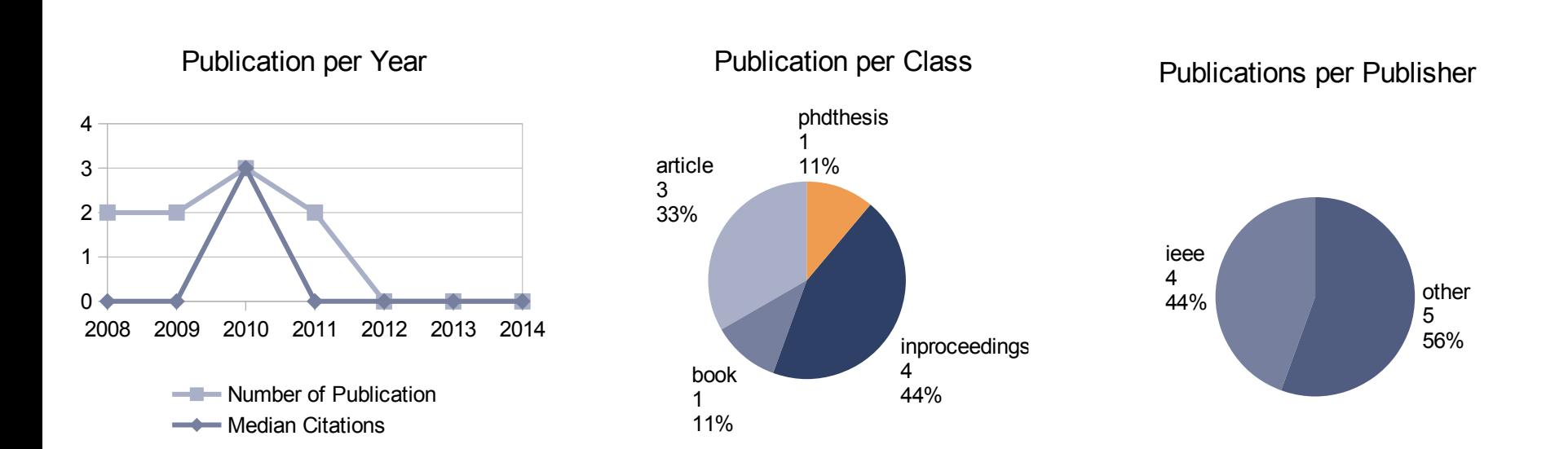

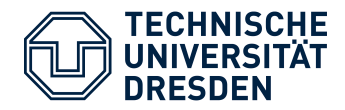

# **Example**

- Query for publications from 2008 to 2014 *With: ospp, workflow Exact: sebastian richly*
- Inital dataset: 9 entries
- Automatic Filter: 4 entries
- Human Filter: 3 entries
- Download: 3 pdf files

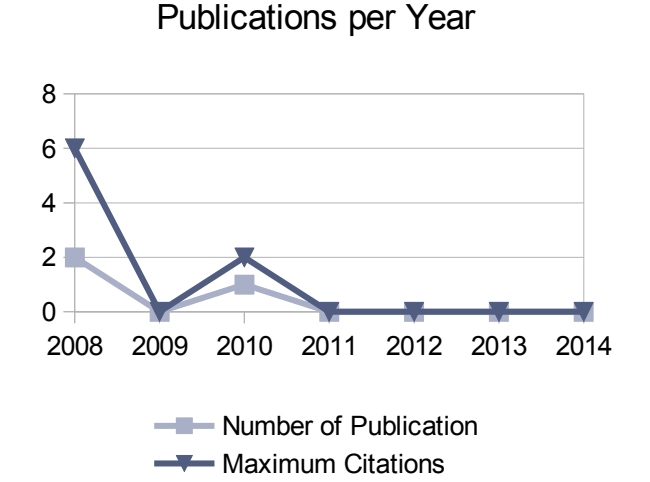

Publications per Year

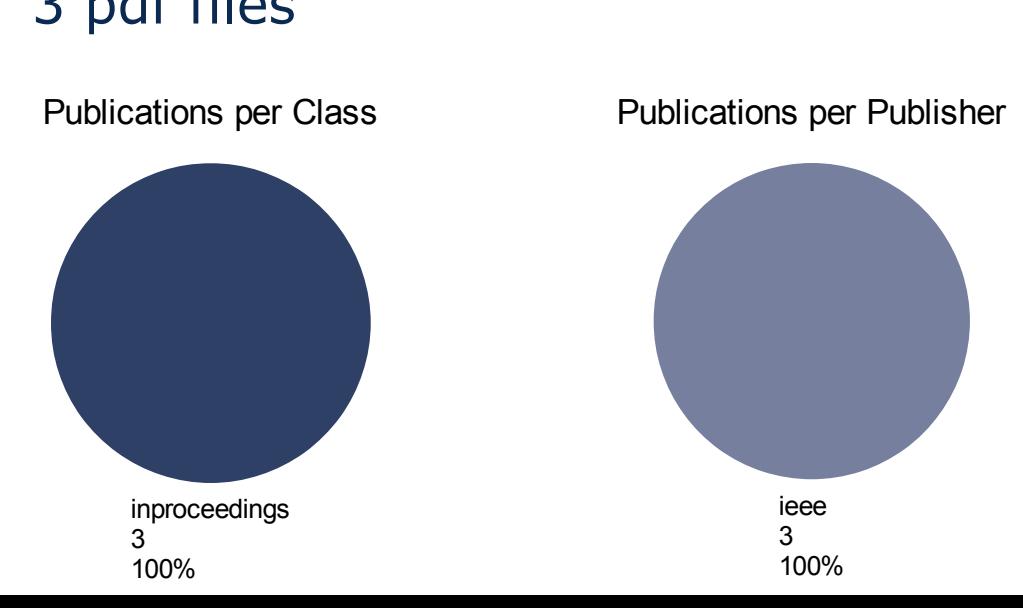

#### Publications per Publisher Publications per Publisher

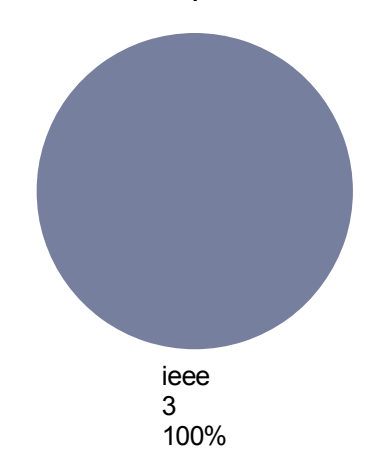

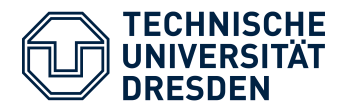

## Scientific Research How to Get the Utility Belt?

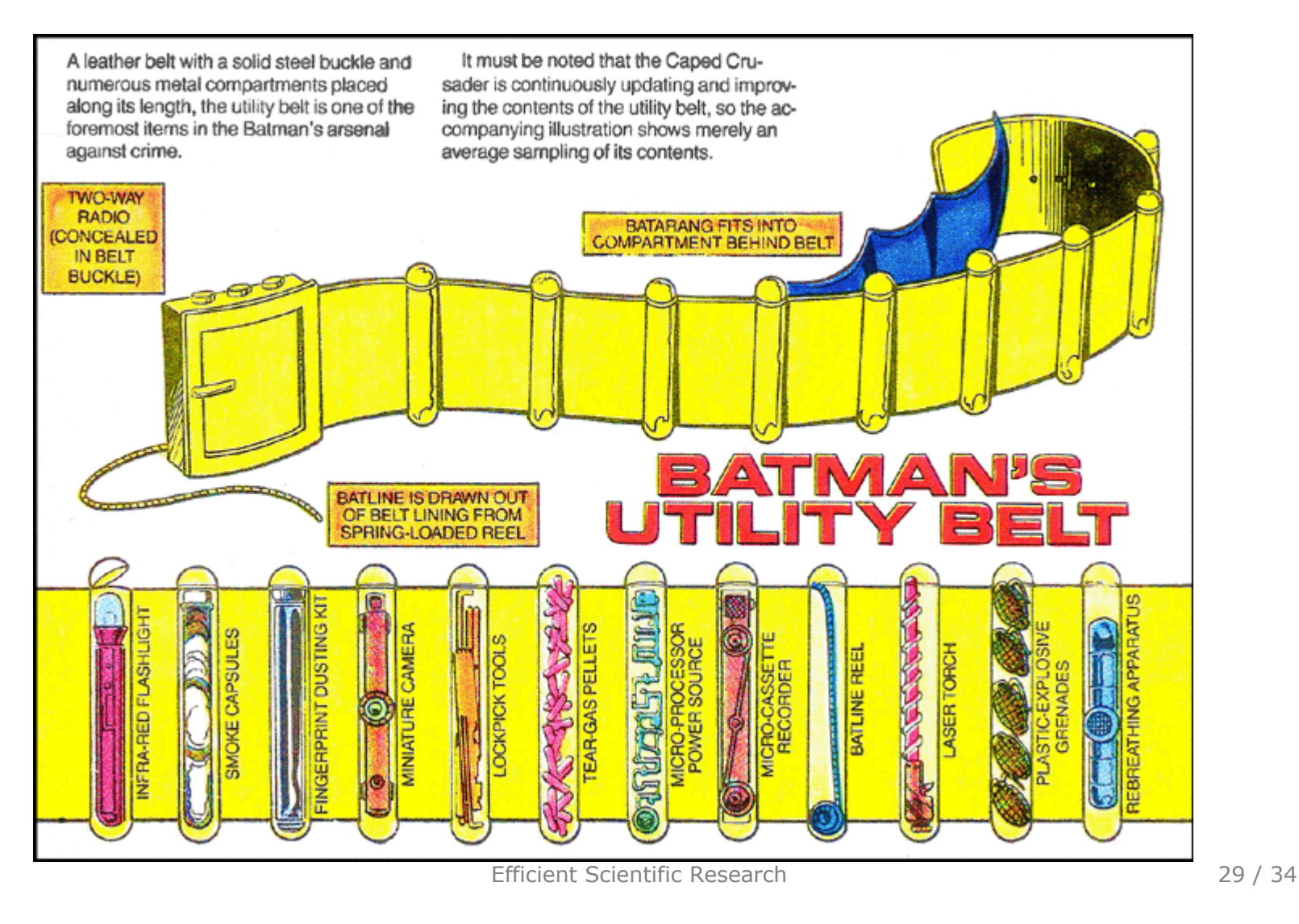

All DC Comics characters and the distinctive likeness(es) thereof are Trademarks & Copyright © 1935-2014 DC Comics, Inc. ALL RIGHTS RESERVED.

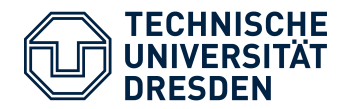

## Scientific Research How to Get the Utility Belt?

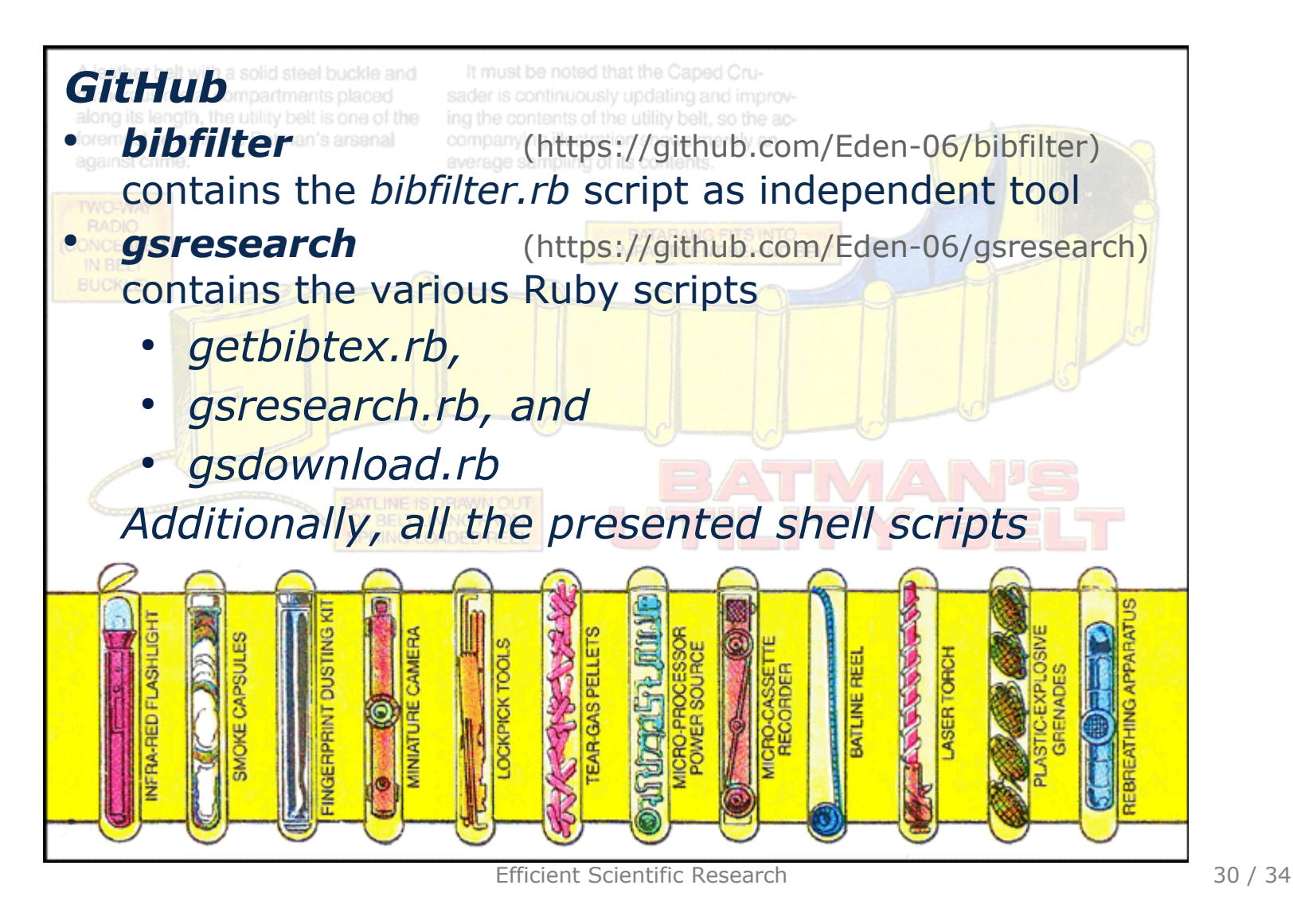

All DC Comics characters and the distinctive likeness(es) thereof are Trademarks & Copyright © 1935-2014 DC Comics, Inc. ALL RIGHTS RESERVED.

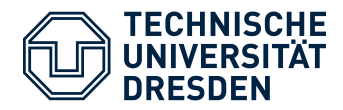

# Scientific Research Conclusion

# **Organizing**

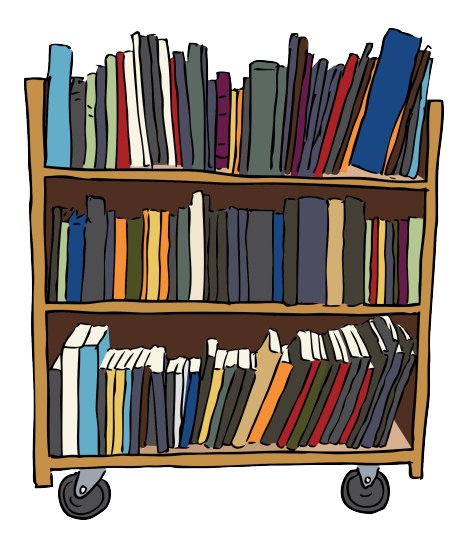

## **Automated Tasks**

- Automated BibTex lookup for stored papers
- Automated BibTex lookup for specific Publications from the web
- Automated filtering of large BibTex files
- Automated download of papers referenced by a BibTex file
- Semi-automatic literature survey

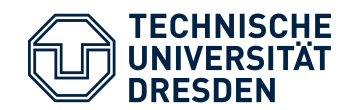

## Scientific Research Next Time

#### **Writing Papers**

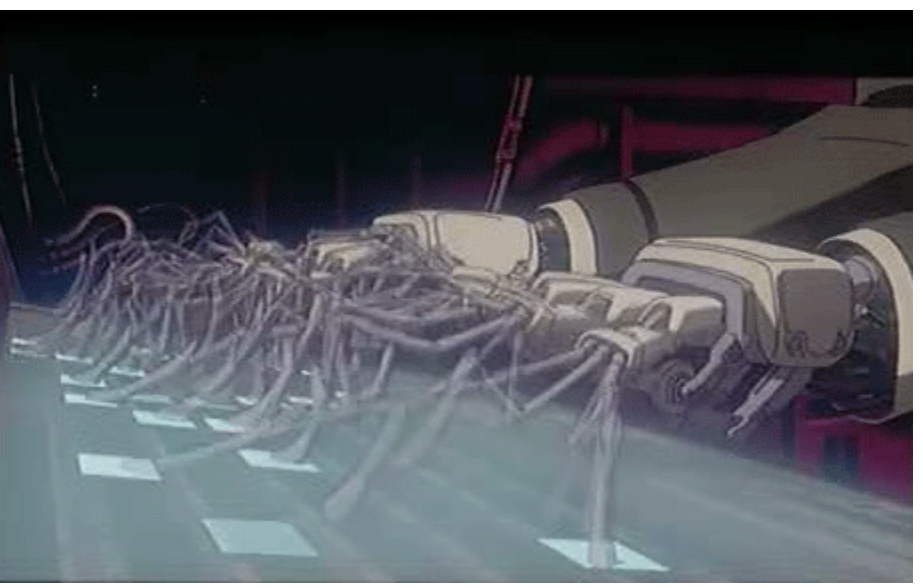

"Ghost in the Shell" by Production I.G ALL RIGHTS RESERVED

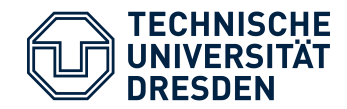

# Scientific Research Next Time

## **Writing Papers**

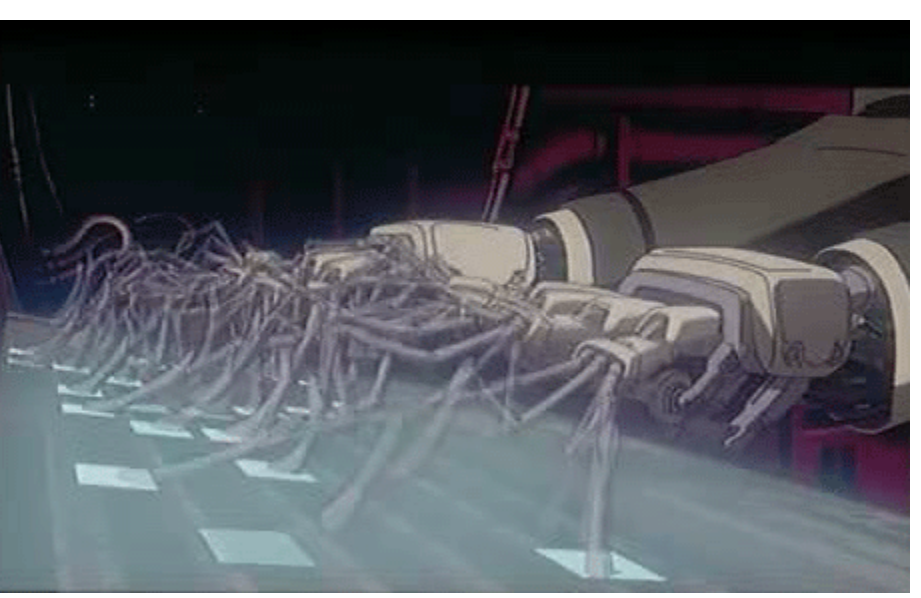

"Ghost in the Shell" by Production I.G ALL RIGHTS RESERVED

3) http://pdos.csail.mit.edu/scigen/ 4) http://thatsmathematics.com/mathgen/

## **Now Automated**

- Overview on Paper generators
	- $SCIgen<sup>4</sup>$
	- Mathgen $5$
	- ...
	- Automating idea generation
		- Random topic generator
	- Random canvas generator
- Predefined Structure

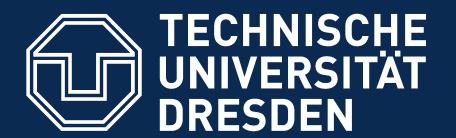

#### **Efficient Scientific Research** with MultiMarkdown

**Faculty for Computer Science** Department of Software and Multimedia technology, Software Technology Group

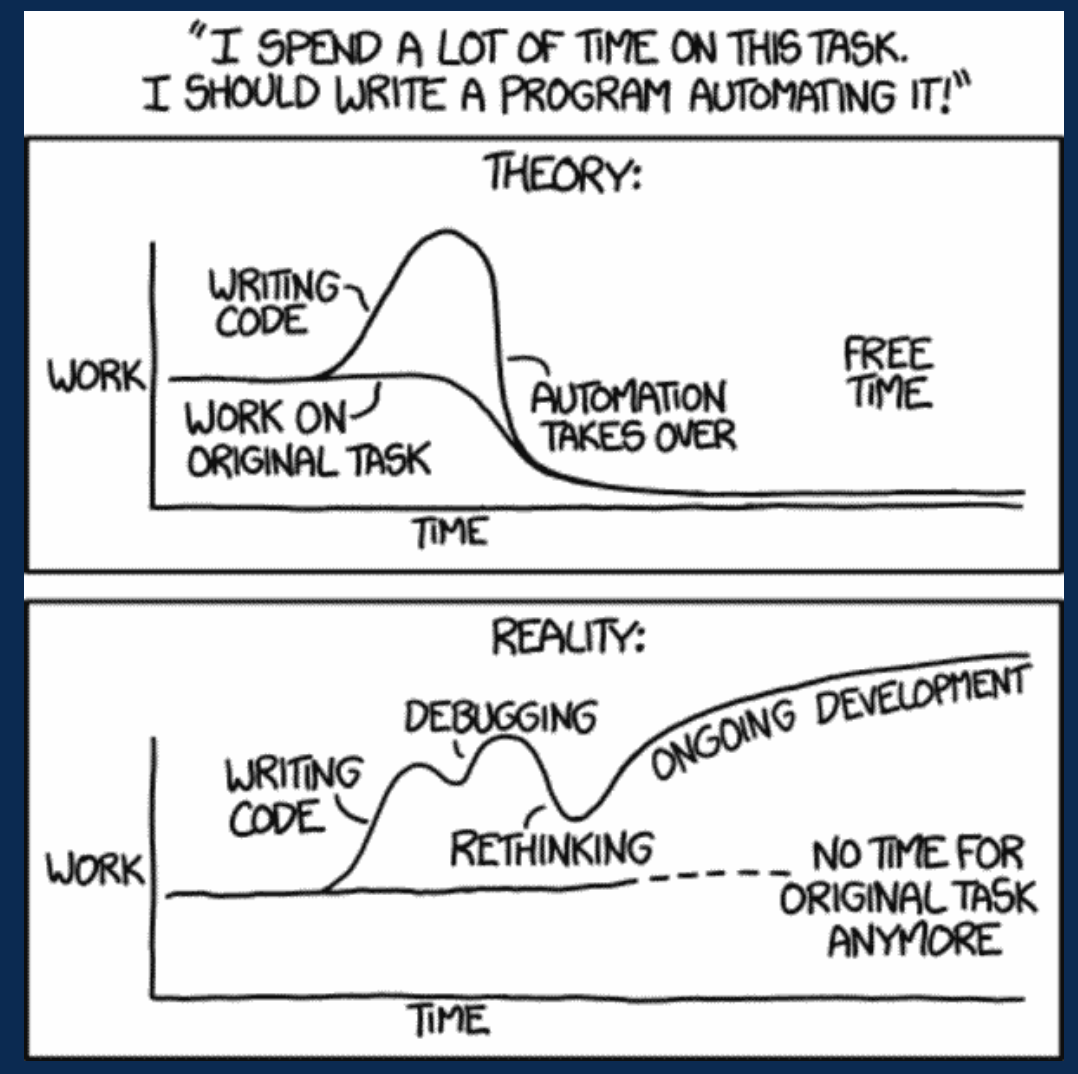

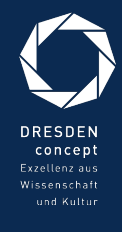

Automation (By Randell Munroe from xkcd.com)